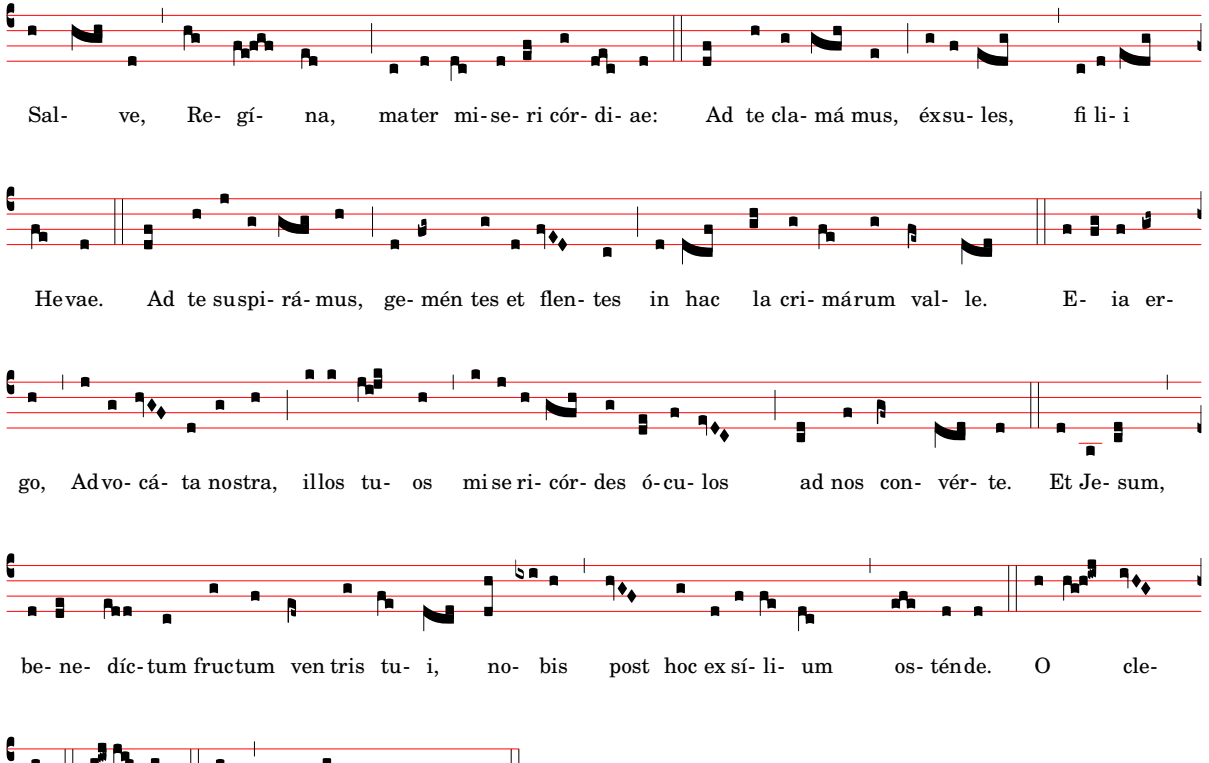

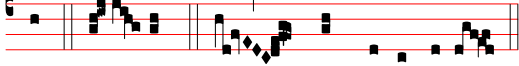

dul cis Virgo Ma rí a.  $\mathbf O$ mens: O pi a: